## Do Now What are your team goals for the day?

How are you achieving your goals?

## Goals for the Working Days

Learn about your Computer Scientist Roles Knowing the strengths of different members of your team, decide who will be doing which Computer Scientist Role to contribute towards your final project.

## Need Help?

- Check project requirement documents
- 10 Block Challenges
- Computer Scientist Help Documents, like sample code and planning sheets
- Learning Quests
- Scientist Guide Sheets
- EcoMUVE Field Guide
- EcoMUVE tables and charts
- "Ask 3 then me." Ask 3 classmates before teacher!

## Computer scientist Roles

#### Image

- 1. Learning 1st 2. Setup your team Scratch
	- project.
- 3. Use Image Import Specialist Directions to get started!

### MakeyMakey

- 1. Learning 2nd 2. Make sure team watercolor food web is done.
- 3. After learning, complete MakeyMakey Planning Sheet.
- 1. Learning 3rd 2. Work on team Google Slides presentation. 3. Get started when Image Specialist is done. Collaborate with

MakeyMakey.

Cloning

### Broadcast

1. Learning 4th 2. Work on team Google Slides presentation. 3. Last one to program in Scratch. Focus on dependent relationships.

#### Image

1. Finish the cropping the images in team **Scratch** project.

2. Finish renaming all organisms.

### MakeyMakey

Working Day 1

- 1. Complete Planning Sheet. 2. Complete watercolor food web.
- 3. Use conductive tape or pens for contacts. 4. Connect
	- MakeyMakey.
- 1. Get team Scratch project from Image Specialist. Code & clone the organisms. 3. Work with MakeyMakey Specialist for keys.

Cloning

### Broadcast

1. Continue working team Google Slide presentation. 2. Collaborate with cloning

specialist when

ready.

#### Image

1. Continue working team Google Slide presentation.

2. Help MakeyMakey Specialist if needed.

### MakeyMakey

Working Day 2

1. Connect MakeyMakey to watercolor food web. 2. Test connections with Cloning Specialist.

#### 1. Finish cloning the organisms. 2. Test connections with MakeyMakey Specialist. 3. Work with Broadcast for dependent

relationships.

Cloning

#### Broadcast

1. Continue working team Google Slide presentation.

2. Collaborate with cloning specialist when ready.

# Working Day - 3 (Last Day!)

- 1. Finish Forest Background
- 2. Finish Coding in Scratch
- 3. Connect MakeyMakey
- 4. Test Project
- 5. Submit Project Online
- 6. Practice your presentation

Image

**Continue** working team Google Slide presentation.

MakeyMakey

Working Day 3

1. Finish all MakeyMakey connections. 2. Continue working team Google Slide presentation.

1. Finish cloning the organisms. 2. Test connections with MakeyMakey Specialist. 3. Work with Broadcast for dependent relationships.

Cloning

#### Broadcast

1. Program the dependent relationships in your team Scratch project. 2. Continue working team Google Slide presentation.

## Practice Your Presentation

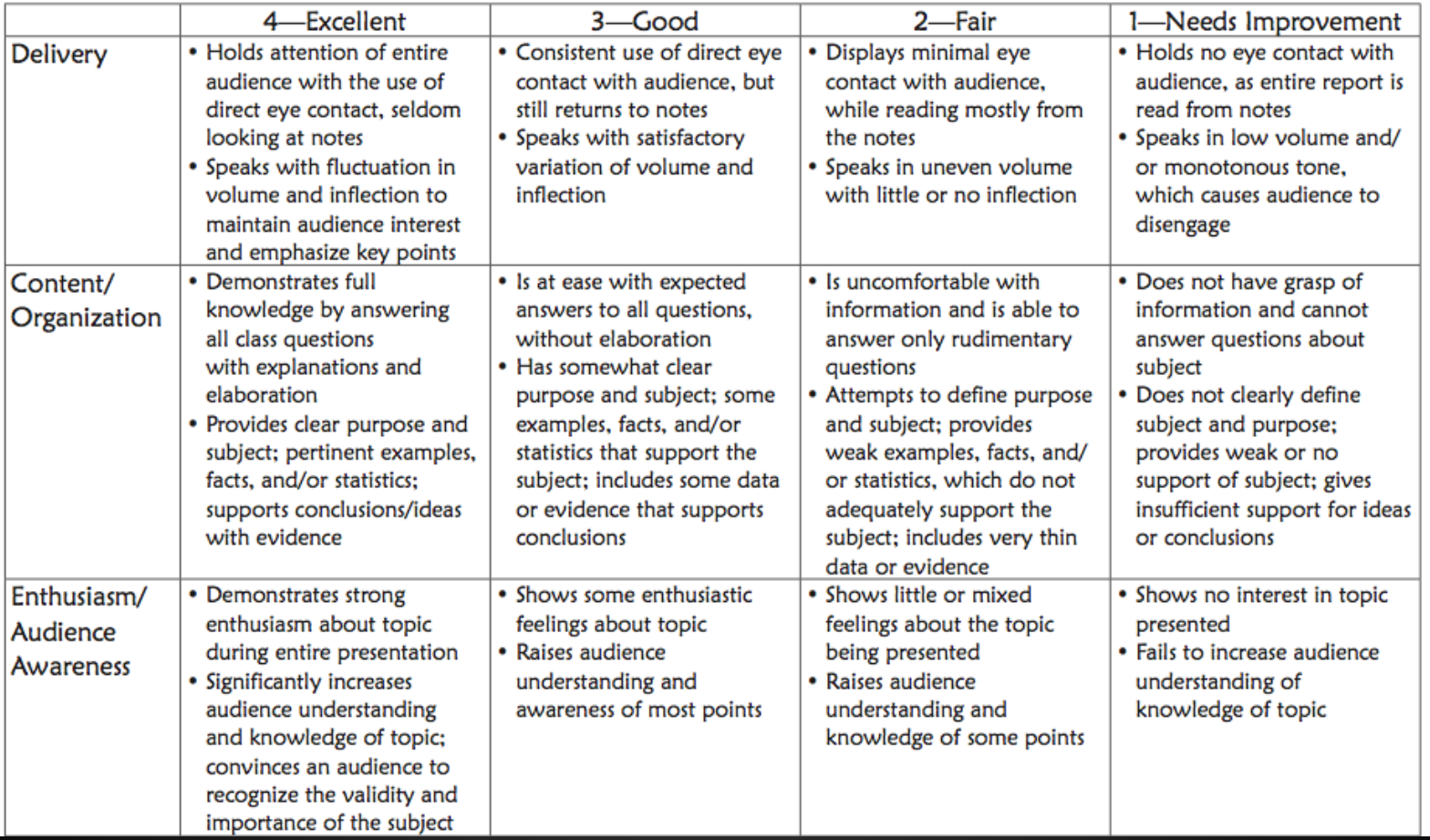